# SQL for INF1300

#### Stein Michael Storleer

#### 4. november 2016

### SQL—Structured Query Language

- SQL—Structured Query Language—er et deklarativt språk for spørringer mot relasjonsdatabaser. Spørringer skjer med select-setningen.
- SQL inneholder også konstruksjoner for å definere nye relasjonsdatabaser, for å legge inn og endre data i databasen:

create table ... insert into ... values update ... set alter table drop table ...

SQL består av en samling konstruksjoner som funksjonelt, men ikke syntaktisk, kan deles opp slik:

- SDL: Storage Definition Language 3-skjemaarkitekturens<sup>1</sup> fysiske lag
- DDL: Data Definition Language<sup>2</sup> 3-skjemaarkitekturens konseptuelle lag
- VDL: View Definition Language 3-skjemaarkitekturens presentasjonslag
- DML: Data Manipulation Language innlegging, endring og sletting av data
- DQL: Data Query Language—spørrespråk
- DCL: Data Control Language—integritet og sikkerhet

### SQLs DDL—Data Definition Language

<sup>1</sup>3-skjemaarkitektur er et viktig prinsipp i alle databasesystemer. Denne innebærer en deling av databaseskjemaet i presentasjonslaget, det konseptuelle (logiske) laget og det fysiske laget. Målet med denne delingen er at man skal kunne endre deler av databaseskjemaet uten at det er nødvendig å endre andre lag. For eksempel kan man endre måten tall lagres på (fysisk lag) uten å endre informasjonen om hva som skal lagres i systemet (logisk lag).

<sup>2</sup>De deler av SQL vi kommer borti i INF1300 er satt med fete typer.

create table: Opprette tabell/relasjon

drop table: Fjerne tabell

alter table: Endre tabell, herunder:

- Legge til eller fjerne kolonner
- Legge til, fjerne eller endre integritetsregler (constraints)

Med disse tre setningene definerer vi hele databasen vår.

### create table

Med den defineres alle tabellene, og hva de heter. For hver tabell angir vi attributter og hvilken type (domene) det enkelte attributt skal ha. Vi definerer også nøkler og andre viktige skranker/integritetsregler. Hvis vi har laget en ORM-modell, kan tabelldefinisjonene automatiseres, dvs. modelleringsprogrammet (f.eks. ORMLite) lager create-setningene for oss. Har vi ikke en modell i ORM (eller et annet modelleringsspråk) må vi skrive createsetningene selv. Hvordan vi gjør det har avgjørende betydning for hvor god databasen blir til å gjenspeile den virkelighet og de fakta vi er ute etter.

```
create table R (
A_1 D_1 [S_1],
. . .
A_n D_n [S_n][ , liste av skranker ]
);
```
R er navnet på relasjonen/tabellen  $A_i$  er et attributt  $D_j$  er et domene (datatype)  $\mathcal{S}_k$ er en skranke

[ ] betyr at dette leddet er en valgfri del av setningen

### Eksempler på create

### Ansatt(AId, Navn, Tittel, Fdato, Pnr, AnsDato)

- Vi ønsker ikke at to ansatte skal kunne ha samme AId
- To personer kan aldri ha samme fødselsnummer =  $Fdata + Pnr$
- Dermed er både AId og (Fdato, Pnr) kandidatnøkler. Vi velger AId som primærnøkkel og markerer (Fdato, Pnr) som kandidatnøkkel.

```
create table Ansatt (
   AId int primary key,
   Navn varchar(40) not null,
   Tittel varchar(15) not null,
   Fdato char(6) not null,
   Pnr char (5) not null,
   AnsDato date ,
   unique ( Fdato , Pnr )
) ;
```
### Datatyper i PostgreSQL

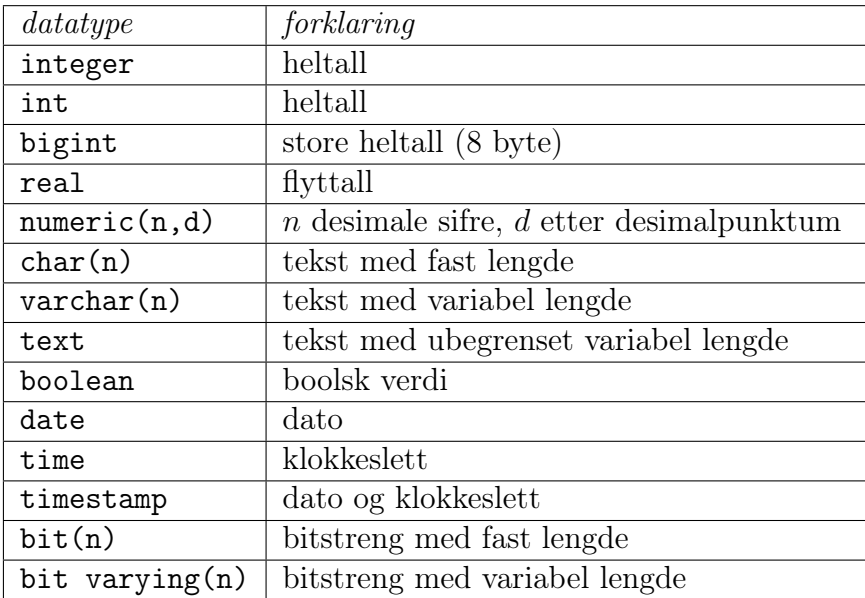

Et eksempel fra filmdatabasen<sup>3</sup>:

```
create table filmparticipation (
 partid int primary key,
 personid int not null references person (personid),
 filmid int not null references filmitem (filmid),
 parttype text not null
);
```
<sup>3</sup>Filmdatabasen er beskrevet i et eget notat av Ellen Munthe-Kaas som finnes under ressurser på semestersidene.

Legg merke til definisjonen av attributtet **parttype** som har datatypen text. Denne er ikke standard SQL.<sup>4</sup>

#### Nøkler og nøkkelattributter

Nøklene i en relasjon er de viktigste skrankene. En kandidatnøkkel er kort sagt et eller flere attributter som bare kan ha unike verdier. F.eks. (fødselsdato, personnr), eller (brukernavn), eller (filmid), eller (brukernavn, emnekode, semester).

• Supernøkkel:

En kombinasjon (delmengde) X av attributtene  $\{A_1, A_2, \ldots, A_n\}$  som er slik at hvis t og u er to tupler hvor  $t \neq u$ , så er  $t[X] \neq u[X]$ . Altså at hvis to tupler er forskjellige, er de også forskjellige når vi bare ser på attributtene som er i X. Merk: I relasjonsmodellen er samtlige attributter i én tabell/relasjon alltid selv en supernøkkel. Supernøkler benyttes til å uttrykke integritetsregler.

- Kandidatnøkkel: En minimal supernøkkel. Dvs: Fjerning av et hvilket som helst attributt fører til at de gjenværende attributtene ikke lenger utgjør en supernøkkel.
- Primærnøkkel: En utvalgt blant kandidatnøklene. I relasjonsmodellen skal alle relasjoner ha nøyaktig én primærnøkkel. Primærnøkkelen blir markert med én strek.
- Hvis det er andre kandidatnøkler, markeres de med én strek, og primærnøkkelen med to.<sup>5</sup>
- Nøkkelattributt: Attributt som er med i (minst) en kandidatnøkkel.

Sammenlign kandidatnøkler og entydighetsskranker i ORM: Begge angir at forekomster under skranken bare kan forekomme én gang.

### Primærnøkler

Kan deklareres i create table sammen med primærnøkkelattributtet (bare hvis attributtet utgjør primærnøkkelen alene)

```
create table Ansatt (
   AId int primary key,
\ldots);
```
<sup>4</sup>Datatyper varierer ganske mye fra system til system. Eksempler fra Access, MySQL og SQL Server, se http://www.w3schools.com/sql/sql\_datatypes.asp

<sup>5</sup>Vi har i INF1300 gjort det omvendt tidligere, men har endret dette fra 2015 for å bli konsistent med læreboka.

Kan deklareres separat i create table etter attributtdeklarasjonene

```
create table Ansatt (
    AId int ,
    . . .
   primary key (AId)
) ;
```
- Maks én primærnøkkeldeklarasjon pr. relasjon
- Konsekvenser av deklarasjonen:
	- To tupler i relasjonen får ikke stemme overens i alle attributtene i primærnøkkelen.
	- Attributtene i primærnøkkelen får ikke inneholde null
- Dette må sjekkes av systemet ved hver insert og hver update. Forsøk på brudd ved insert eller update skal avvises av DBMSet.

### Kandidatnøkler

• Kan deklareres i create table sammen med nøkkelattributtet (bare hvis attributtet utgjør kandidatnøkkel alene)

```
create table Ansatt (
    . . .
    Fnr char(11) not null unique,
    \ldots);
```
• Kan deklareres separat i create table *etter* attributtdeklarasjonene create table Ansatt (

```
. . .
Fdato char(6) not null,
Pnr char (5) not null,
. . .
unique ( Fdato , Pnr )
```
- Flere kandidatnøkkeldeklarasjoner er tillatt pr. relasjon
- Konsekvenser av deklarasjonen:

 $)$ ;

- To tupler i relasjonen får ikke stemme overens i alle attributtene i kandidatnøkkelen
- Kan brytes hvis ett eller flere av attributtene i kandidatnøkkelen inneholder null
- Dette må sjekkes av systemet ved hver insert og hver update. Forsøk på brudd ved insert eller update skal avvises av DBMSet.

### Andre skranker

- Skranke på et attributt eller et tuppel i en relasjon: create table  $R$  ( ... check ... );
	- Sjekkes ved insert og update av R
- Skranke på tvers av relasjoner: create trigger T ...;
	- Triggere «vekkes» når en hendelse (typisk insert, update, delete på en relasjon) skal til å inntreffe
	- Når triggerne «vekkes», eksekveres en tilhørende metode

### Skranke på ett attributt

- not null
	- create table Ansatt ( ... Fdato int not null, ..);
	- Konsekvenser:
		- ∗ Kan ikke sette inn tuppel med verdien null i attributtet
		- ∗ Kan ikke endre verdien til null senere
- check

```
- create table Ansatt (
       . . .
       Tittel varchar(15)check ( Tittel='Selger ' or Tittel='Direktør ' or ...),
       . . .
  );
  create table InfEmne (
       . . .
      emnekode varchar(7) check (emnekode like 'INF \qquad'),
       . . .
  );
       . . .
       alder integer check (alder between 0 and 99),
       . . .
       emnekode varchar (12) check (
                       emnekode in (
                              ' INF1000 ' ,
                              ' INF1500 ' ,
                              'INF1080'' INF1100 ' )
                       )
       . . .
```
– Angir en betingelse på attributtet. Sjekkes ved hver endring av attributtets verdi

### Fremmednøkler

En fremmednøkkel refererer til en primærnøkkel (ett eller flere attributter) i en annen tabell.

• Deklarasjon av fremmednøkler:

```
create table Timeliste (
    AId int references Ansatt (AId),
    . . . ) ;
```
• Alternativt:

```
create table Timeliste (
    AId int.
    . . .
    foreign key (AId) references Ansatt (AId)
    . . . ) ;
```
• Flere attributter i nøkkelen

```
create table Student (
    bnavn varchar(8) primary key,
    fd date,
    pnr \textbf{varchar}(5),
     . . .
    foreign key (fd, pnr) references Person (fdato, personnr)
    . . . ) ;
```
- Konsekvenser av deklarasjonen:
	- De <u>refererte</u> attributtene må være deklarert **primary key** <sup>6</sup>. De må altså være primærnøkkel i den refererte tabellen.
	- Verdier ( $\neq$  null) som opptrer i fremmednøkkelens refererende attributter må opptre i de refererte attributtene
- Dette må sjekkes av systemet både ved insert, update og delete

Fremmednøkler mot flere tabeller brukes for å implementere et mange-tilmange forhold mellom tabeller:

```
create table Student (
    bnavn char(8) primary key,
    navn \mathbf{v}archar(80),
    . . .
);
create table Emne (
    ekode char(10) primary key,
    emnenavn \textbf{varchar}(80),
    emneeier \textbf{varchar}(80),
     \ldots );
```
<sup>6</sup>Noen databasesystemer tillater at fremmednøkler refererer til kandidatnøkler generelt, men det er dårlig programmeringsskikk.

```
create table Antalleksamensforsøk (
    brukernavn char(8) references Student (bnavn),
    emnek char(10) references Emne(ekode),
    antforsøk integer,
    primary key ( brukernavn , emnek )
) ;
```
God skikk å alltid angi attributtene i den refererte relasjonen, selv om det ikke er nødvendig.

### drop, alter

Disse setningene lar oss slette tabeller, samt legge til og slette attributter i eksisterende relasjoner.

drop table  $R$ ;

alter table R add  $A_x$   $D_y$ ;

alter table  $R$  drop  $A_x$ ;

 $R$ er et relasjonsnavn, $\boldsymbol{A_x}$ er et attributt, $D_y$ er et domene

# SQLs DQL—Data Query Language

select [ distinct ] ATTRIBUTTLISTE from NAVNELISTE [ where WHERE-BETINGELSE ] **group by GRUPPERINGSATTRIBUTTER** [ having HAVING-BETINGELSE ] ] [ order by ATTRIBUTT [ asc | desc ]  $[$ , ATTRIBUTT  $[$  asc  $|$  desc  $]$   $]$  ...  $]$ ;

[ ] betyr at dette leddet er en valgfri del av setningen

- select Angir hvilke attributter som skal vises i svaret
- distinct Fjerner flerforekomster (duplikater) av svartuplene
- from Navn på de relasjonene spørringen refererer til
- where Seleksjonsbetingelse (kan inneholde en eller flere join-betingelser)
- group by, having

Angir grupperingsattributter til bruk ved aggregering og betingelser på resultatet av grupperingen; disse kommer vi tilbake til i en senere forelesning

• order by Ordner tuplene i henhold til angitte kriterier

### select-setningen

• Typisk utseende:

select [distinct]  $A_1, A_2, \ldots, A_j$ from  $R_1, R_2, \ldots, R_k$ where  $C$ ;

hvor

 $R_1, R_2, \ldots, R_k$  er relasjonsnavn

 $A_1, \ldots, A_j$  er attributter fra  $R_1, R_2, \ldots, R_k$ 

 $C$  er en betingelse

### Eksempler med select

Modell av en prosjektdatabase med tilhørende skjema:

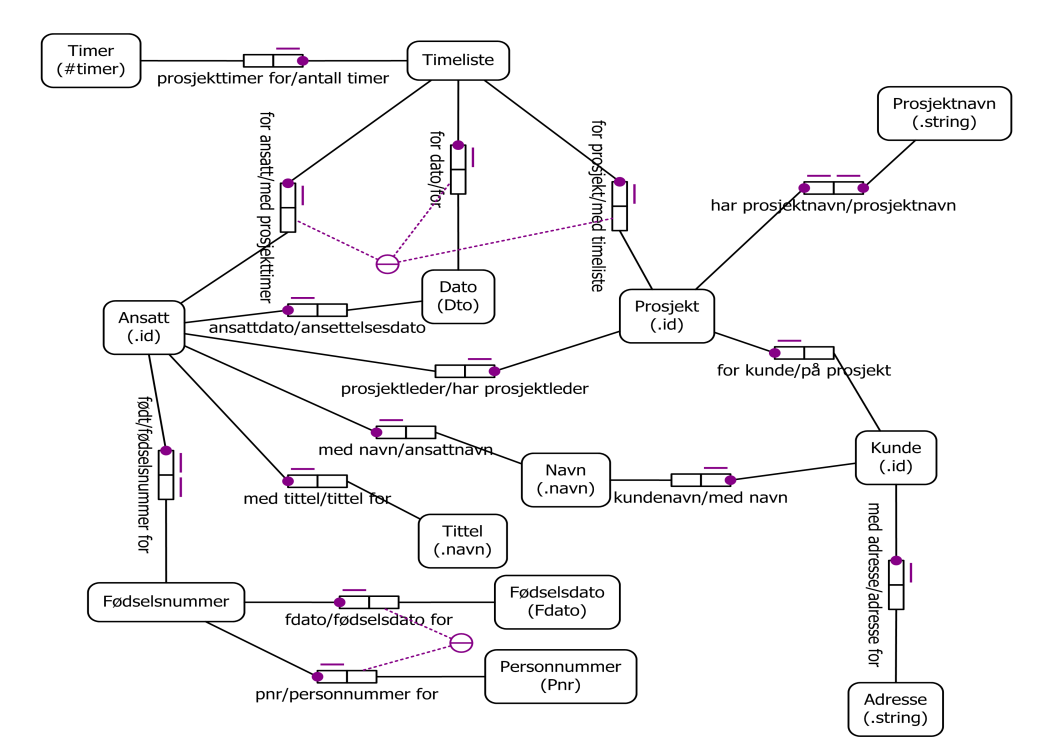

Skjema Prosjekt(PId, Pnavn, KId, Pleder, StartDato) Ansatt(AId, Navn, Tittel, Fdato, Pnr, AnsDato) Timeliste(AId, Dato, PId, Timer) Kunde(KId, Knavn, Adresse)

Finn navn på de ansatte som er ansatt etter 2003. (Det kan være flere ansatte som har samme navn.)

select distinct Navn from Ansatt where  $AnsData > date$  '2003-12-31'

Finn navn og startdato for alle prosjekter bestilt av kunden «Pust og pes AS». Sorter dem slik at det nyeste prosjektet kommer først.

```
select Pnavn, StartDato
from Kunde K, Prosjekt P
where \text{Knavn} = \text{Pust}\log\text{pes}\,\Delta S' and \text{K.KId} = \text{P.KId}order by StartDato desc;
```
### Seleksjons- og join-betingelser

La oss se nærmere på eksemplet ovenfor:

where-betingelsen består av to deler:

- Knavn = 'Pust og pes AS' Dette leddet kalles en seleksjonsbetingelse Det plukker ut forekomster/tupler i Kunde (her trolig bare én)
- K.KId  $=$  P.Kid

Dette leddet kalles en join-betingelse Det kobler sammen forekomster/tupler fra Kunde med tupler/forekomster i Prosjekt forutsatt at verdiene i attributtene KId og Kid er like

Oppgave: Finn navn og tittel på alle som har arbeidet på prosjektet «Vintersalg»

```
• Løsning
  select distinct Navn, Tittel
 from Ansatt A, Timeliste T, Prosjekt P
  where \qquad Pnavn = 'Vintersalg' and
            P. PId = T. PId and T. AId = A. AId;
```
Her består join-betingelsen av to ledd. Den binder sammen en forekomst fra hver av de tre tabellene Ansatt, Timeliste og Prosjekt. Join-attributtene behøver ikke å ha samme navn. Det holder at de har samme domene.

### Merknader til select

- select (SQL) skiller ikke mellom store og små bokstaver, unntatt i tekststrenger
- select beregner *bager* (med unntak av noen av operatorene)

En bag er en samling av tupler der samme tuppel kan forekomme flere ganger. (Like tupler fjernes eventuelt ved å bruke distinct.)

### Eksempler fra filmdatabasen

```
select
   x. partid, x. personid, x. filmid, x. parttype
from
   film participation x, person p, film f
where
   p. lastname = 'Besson' and
   p. first name = 'Luc' and
   f . title = ' Fifth Element, The' and
   x. personid = p. personid and
   x. filmid = f. filmid
;
```
Resultat:

partid | personid | filmid | parttype ---------+----------+--------+---------- 781285 | 89222 | 237127 | director 1009544 | 89222 | 237127 | writer 1009560 | 89222 | 237127 | writer 1009576 | 89222 | 665467 | writer 1009592 | 89222 | 665467 | writer (5 rows) select

f.title, c.filmcharacter from filmparticipation x, person p, film f, filmcharacter c where  $x.$  parttype =  $'$ cast ' and  $p$ . lastname = 'Jovovich' and  $p. first name = 'Milla' and$  $x.$  personid = p. personid and  $x$ . filmid = f. filmid and  $x.$  partid  $= c.$  partid ;

Resultat:

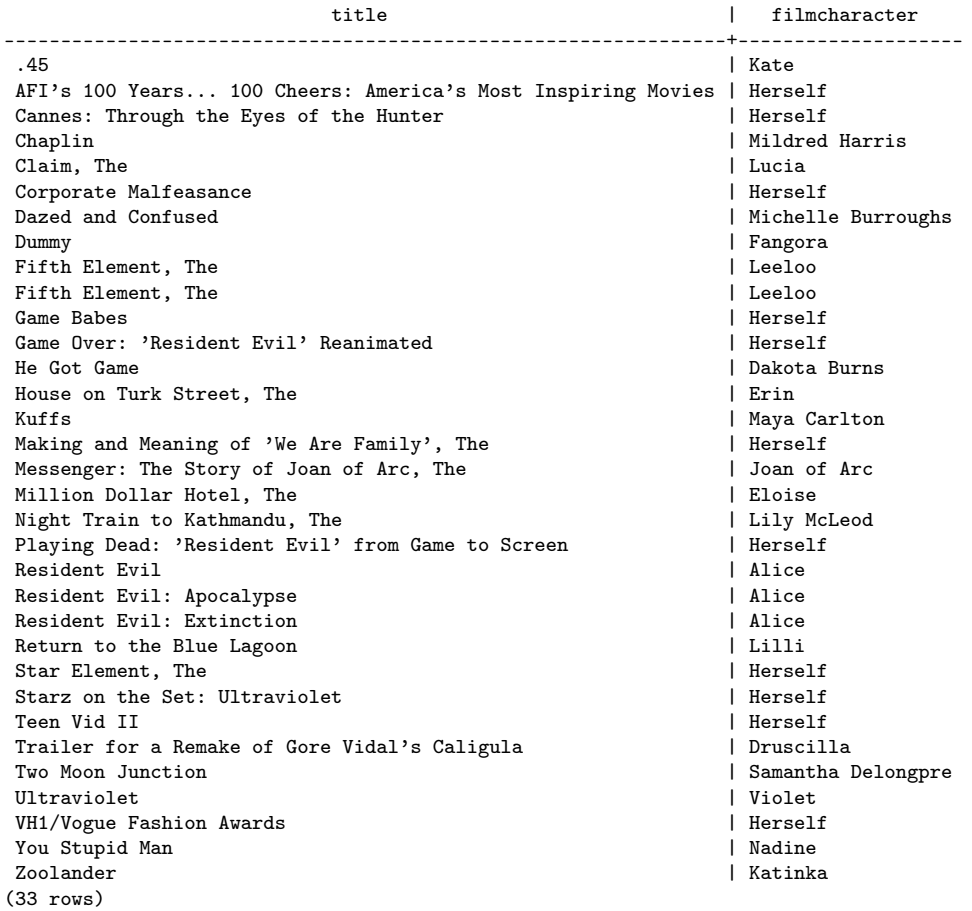

### Uttrykk i betingelser (where og having)

where-betingelsen er et boolsk uttrykk hvor atomene har en av følgende former:

- Verdisammenlikning: P op Q
	- P og Q må ha samme domene, minst en av dem må være et attributt, den andre kan være en konstant
	- op ∈ {=, <, >, <=, >=, <>, like} (like er bare lov når Q er en konstant tekststreng)
- null-test: P is null eller P is not null
- Relasjonssammenlikning: exists, in, all, any (Disse tar vi for oss i en senere forelesning)

Spesialregler for sammenlikning av strenger :

- Leksikografisk ordning:  $s < t$ ,  $s > t$ ,  $s < t$ ,  $s \leq t$ ,  $s \geq t$
- Sammenlikning:  $s = t$ ,  $s \leq t$
- Mønstergjenkjenning:  $s$  like  $p$ p er et mønster hvor % matcher en vilkårlig sekvens (null eller flere tegn) \_ matcher ett vilkårlig tegn

Datoer og tidspunkter:

- Dato: date 'yyyy-mm-dd'
- Tidspunkt: time 'hh:mm', time 'hh:mm:ss'
- Tidspunkt med finere gradering enn sekund: time 'hh:mm:ss.ccc'
- Tidspunkt før GMT: time 'hh:mm:ss+hh'
- Tidspunkt etter GMT: time 'hh:mm:ss-hh'
- Dato og tid: timestamp 'yyyy-mm-dd hh:mm:ss'

### select—navnekonflikter

- Kvalifiser attributter med relasjonsnavn: R.A
- Navngi relasjoner med aliaser: ...from R as S... (as kan sløyfes) S blir en kopi av R med nytt relasjonsnavn
- Gi attributter nytt navn: select A as B from... A omnavnes til B i resultatrelasjonen

### SQLs DML—Data Manipulation Language

Tilbur setninger for å håndtere tupler og verdier i dem.

- insert: Innsetting av nye data
- update: Endring av eksisterende data
- delete: Sletting av data

### insert

insert into  $R(A_1, A_2, \ldots, A_k)$ **values**  $(v_1, v_2, ..., v_k);$ 

insert into  $R(A_1, A_2, \ldots, A_k)$ select-setning;

- Attributtlisten kan sløyfes hvis den dekker samtlige attributter i  $R$  og følger attributtenes default rekkefølge
- NB—optimaliseringer i DBMSet kan medføre at tuplene legges inn etterhvert som de beregnes i select-setningen. Dette kan ha sideeffekter på beregningen av select-setningen

### update, delete

update  $R$ set  $A_1 = E_1, ..., A_k = E_k$ [where  $C$ ];

delete from  $R$ [where  $C$ ];

R er en relasjon,  $A_i$  er attributter (kolonnenavn) og  $E_i$  uttrykk. [ ] betyr at dette leddet er en valgfri del av setningen

### Tekstmønstre

• I SQL kan vi bruke like for å sammenligne et tekst-attributt med et tekstmønster

- Et tekstmønster er en tekstkonstant hvor to tegn, kalt jokertegn, har spesiell betydning:
	- \_ (understrekning) passer med ett vilkårlig tegn
	- % passer med en vilkårlig tekststreng (null eller flere tegn)

Eksempel 1:

```
select firstname from person
where firstname like 'O a';
```
passer med Oda og Ola og O4a, men ikke med Olga

Eksempel 2:

select firstname from person where firstname like ' $O\%a$ ';

passer med alle tekststrenger som begynner med «O» og slutter med «a», som Oa, Ola, Olga, Othilia, Oda, Ofjhwskjfhkxxa

Eksempel 3:

select firstname  $|| \cdot \cdot ||$  lastname as navn, — *slår sammen 3 tekststrenger* gender as kjonn from person where firstname like  $'$   $'$  and lastname not like '%sen';

Resultatet blir en tabell over navn og kjønn på personer som har eksakt tre tegn i fornavnet og et etternavn som ikke slutter på «sen». Navnet består av for- og etternavn adskilt med en blank.

Eksempel fra filmdatabasen. Tittel og produksjonsår for filmer med strengen 'Tintin' i seg:

select title, prodyear from film where title like ' $\%\$ Tintin $\%$ ';

Resultat:

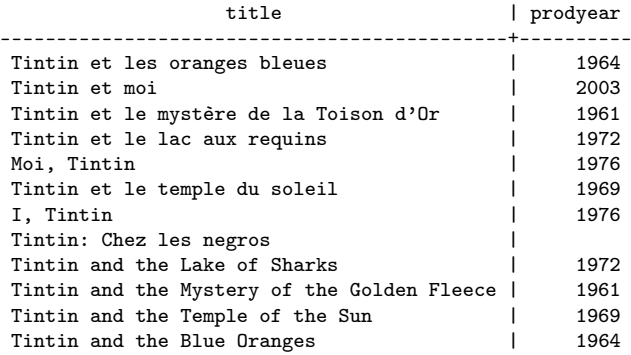

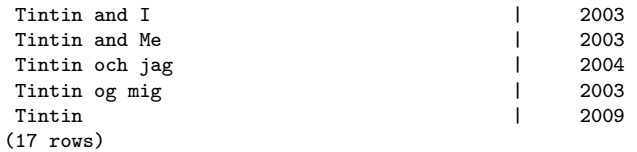

Legg merke til tuppelet som ikke har noe produksjonsår. Her er verdien null, ikke blank eller tallet 0.

### Aggregeringsfunksjoner

SQL har fem aggregeringsfunksjoner:

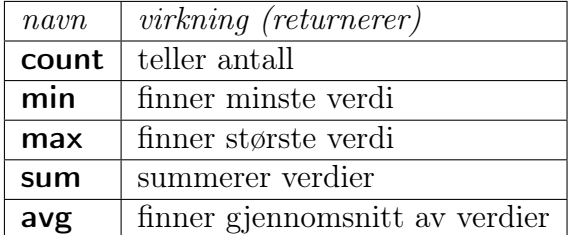

### count()

• select count  $(*)$  from person;

gir antall tupler i tabellen

• select count  $(*)$  as antTupler from person;

Som for alle attributter i select-listen, kan vi gi  $count(*)$  et nytt navn.

 $\bullet$  select count (gender) from person;

gir antall tupler i tabellen hvor attributtet gender ikke er null

 $\bullet$  select count (distinct firstname) from person;

gir antall forskjellige verdier i attributtet firstname (null telles ikke med)

### min() og max()

- min(attributt) og max(attributt) gir henholdsvis minste og største verdi av attributtet
- Attributtet må være numerisk eller tekstlig (date og time håndteres som tekststrenger)
- Eksempel: Gitt tabellen Ansatt(anr, navn, lonn, avd). Finn den største lønnsforskjellen i salgsavdelingen:

```
select \ max(lonn) - min(lonn)from Ansatt
where avd = 'Salg';
```
### sum() og avg()

- sum(attributt) og avg(attributt) beregner henholdsvis summen og gjennomsnittet av verdiene i attributtet
- Attributtet må være numerisk
- Tupler hvor attributtet er **null**, blir ignorert. (Dette er viktig for  $avg()$ )
- Eksempel: Gitt tabellen Ansatt(anr, navn, lonn, avd). Finn sum lønnsutgifter og gjennomsnittslønn for salgsavdelingen:

```
select sum(lonn), avg(lonn)from Ansatt
where avd = 'salg';
```
### group by

• Gruppering er å dele forekomstene inn i grupper og så gi en resultatlinje for hver gruppe

```
• Syntaksen er slik:
  select <resultatattributt-liste>
  from < <i>t</i> abell-liste >where \langle \text{betingelse} \ranglegroup by \langlegrupperingsattributt-liste >;
```
- Resultatet beregnes slik:
	- 1. Beregn select  $*$  from  $<$ tabell-liste $>$  where  $<$ betingelse $>$
	- 2. Lag grupper av de tuplene som er like i alle grupperingsattributtene
	- 3. Utfør aggregeringsfunksjonene lokalt innenfor hver gruppe og presenter én resultatlinje for hver gruppe
- En god regel er å inkludere alle grupperingsattributtene i resultatattributtlisten.
- Merk: Attributter som *ikke* er grupperingsattributter, kan bare forekomme som argument til aggregeringsfunksjoner.

### Eksempler

Ansatt(anr, navn, lonn, avd) Avdeling(avdnr, a-navn, leder) Prosjektplan(pnr, anr, timer)

Finn antall ansatte i hver avdeling og gjennomsnittlig lønn for disse:

```
select \quad a-navn, \; count(*), \; avg(lonn)from Ansatt, Avdeling
where avd = avdnrgroup by a−navn , avdnr ;
```
For hvert prosjekt, list opp medvirkende avdelinger og sorter dem etter innsats:

```
select pnr as prosjekt, avdnr as avdnummer,
         max(a - navn) as a vdeling,
         sum(intimer) as innsats
from Ansatt A, Avdeling, Prosjektplan P
where avd = avdnr and A. anr = P. anr
group by pnr , avdnr
order by \text{pnr}, \text{sum}(\text{timer}) desc;
```
Siste linje kan erstattes med order by prosjekt, innsats desc;

Samme oppgave, men ta bare med avdelinger som skal bidra med minst 100 timer på prosjektet:

```
select pnr as prosjekt, avdnr as avdnummer,
        max(a - navn) as avdeling,
        sum(intimer) as innsats
from Ansatt A, Avdeling, Prosjektplan P
where avd = avdnr and A. anr = P. anr
group by pnr , avdnr
having sum(intimer) > 99order by prosjekt, innsats desc;
```
Eksempler med group by og aggregering fra filmadatabasen:

```
select prodyear, count(*) as antall
from film
group by prodyear
order by prodyear;
```
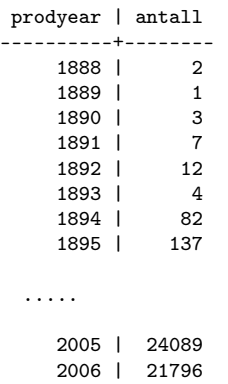

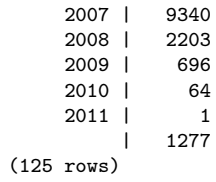

select genre,  $count(*)$ from film genre group by genre order by genre ;

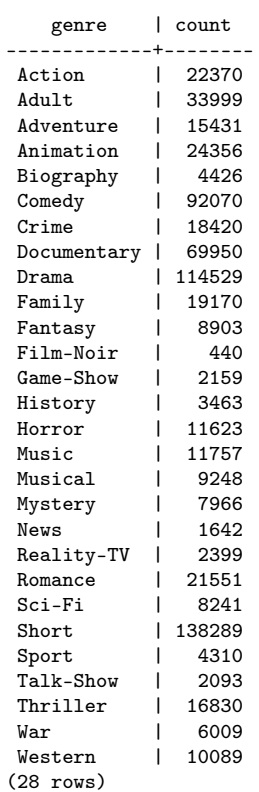

Hvor mange kjønn finnes i tabellen Person?

```
\text{\textbf{select}}\,gender as kjønn,
        count(*) antall
from person
group by gender;
```
kjønn | antall -------+-------- | 415520 M | 810006 F | 483858 (3 rows)

```
select country land, count (*) as ant filmer
from film country
group by country
order by \text{count}(\cdot) desc
limit 9; -− bare de første 9 linjene i svaret
```
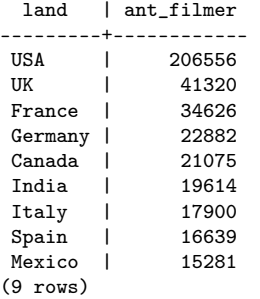

 $\text{select} \quad \text{max}(\text{lastname}) \quad || \quad \text{'}, \text{'} \quad || \quad \text{max}(\text{firstname}) \quad \text{as} \quad \text{fil} \text{mdeltaker} \ ,$ count (distinct parttype) as antall deltakerfunksjoner from person p, filmparticipation x where  $\bar{x}$  personid = p . personid group by p. personid having count (distinct parttype)  $> 6$ ;

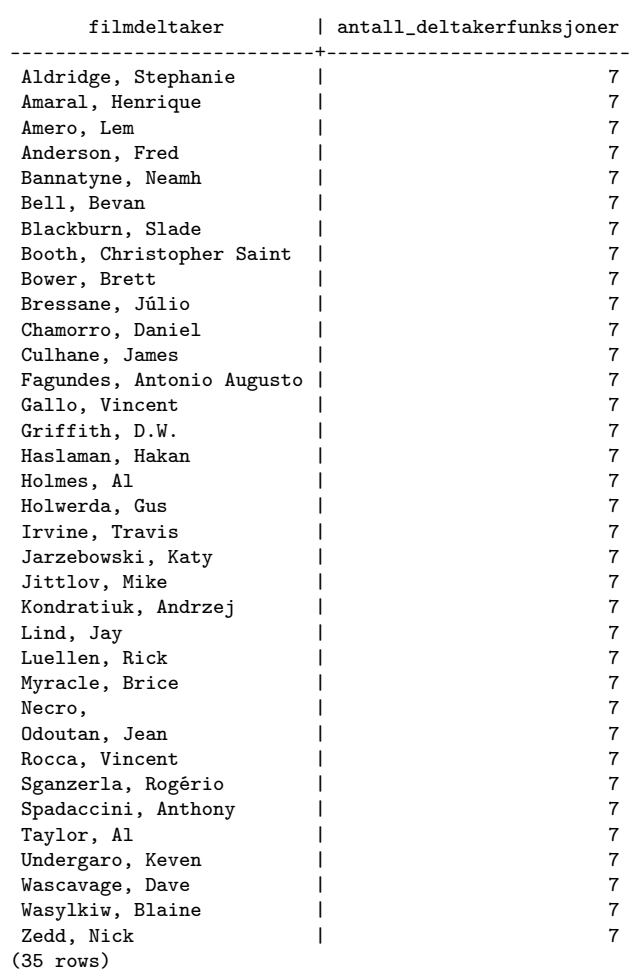

Dette resultatet er kanskje ikke så rart, siden

```
select distinct parttype
from filmparticipation;
```

```
parttype
------------------
writer
costume designer
director
editor
cast
composer
producer
(7 rows)
```
Navn på personer som har hatt en annen rolle enn å være skuespiller i mer enn 777 filmer:

```
select max(firstname) || \cdot \cdot \cdot || max(lastname) as navn,
−− må aggregere, siden firstname og lastname
−− ikke er blant grupperingsattributtene
        parttype as deltakerfunksjon,
        count(*) as antall filmer
from person \overline{p}, filmparticipation x
where x. personid = p. personid
group by p. personid, parttype
having count (*) > 777
        and parttype not like 'cast';
```
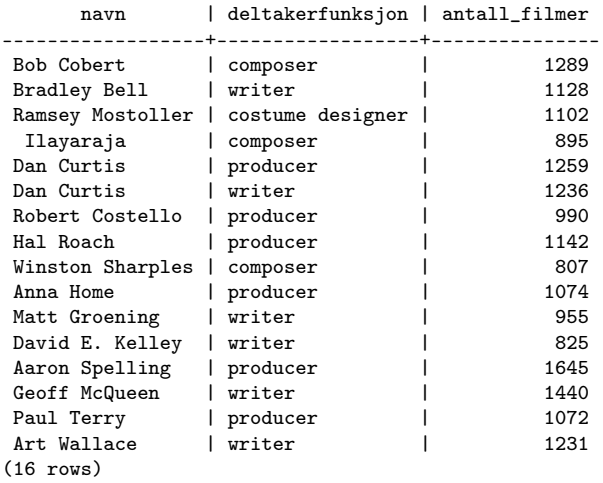

```
select lastname etternavn,
       firstname fornavn,
       count(*) as antall
from Person
where firstname like '%'
group by lastname, firstname
having count(*) > 24order by antall desc ;
```
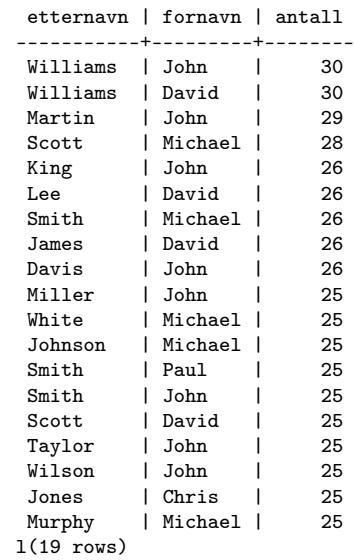

select title, count (distinct film.filmid) from Film , Filmitem where  $\qquad$  film type =  $\,$ 'C' and  $film$ .  $filmid$  =  $filmitem$ .  $filmid$ group by title having  $count(distinct~~film~.~film~d) > 25$ order by count (distinct film.filmid) desc;

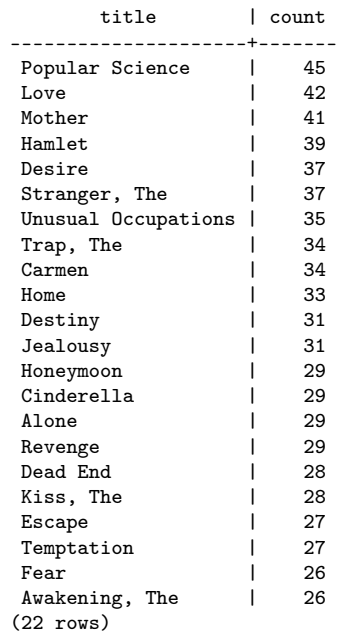

### Generelt utseende av SQL-spørsmål

```
\textbf{select} [distinct] \langle \text{result}~\text{attri}~\text{butter}\ranglefrom \t <tabeller[ where \langle utvalgbetingelse \rangle ]
\lceil group by \leqgrupperingsattributter >[ having \langle resultatbetingelse > ] ]
[ order by \langle ordnings attributter > ]
```
### Regler:

- Ordningsattributtene har utseendet: <attributt> [asc | desc]
- Ordningsattributtene må være blant resultatattributtene
- Ifølge SQL-standarden skal grupperingsattributtene alltid være blant resultatattributtene, men de fleste DBMSer krever ikke dette

### where vs. having

- where-betingelsen velger ut de tuplene som skal danne datagrunnlaget for grupperingen
- having-betingelsen plukker ut de tuplene fra det ferdig-grupperte resultatet som skal med i det endelige svaret
- having-betingelsen kan inneholde aggregatfunksjoner, men det kan ikke where-betingelsen
- Siden having håndterer en (mye) mindre datamengde enn where, er det i kompliserte spørringer lurt å legge så mye som mulig av logikken inn i having-betingelsen

### Hvordan SQL-spørsmål med group by evalueres

- 1. Selekter ifølge seleksjonsbetingelsene i where
- 2. Join relasjonene i from i henhold til joinbetingelsene i where
- 3. Grupper resultattuplene i henhold til like verdier i grupperingsattributtene angitt i group by-klausulen
- 4. Fjern de gruppene som ikke oppfyller resultatbetingelsen i havingklausulen
- 5. Projiser ifølge attributtene i select
- 6. Fjern flerforekomster hvis select distinct
- 7. Sorter i henhold til order by

### Views

- Et view er en tenkt relasjon som vi bruker som mellomresultat i kompliserte SQL-beregninger
- Det er to måter å lage view på:
	- create view navn(attributtliste) as select  $\dots$
	- create view navn as select . . .
- I det første tilfellet må det være like mange navn i attributtlisten som det er attributter i select-setningen
- I det andre tilfellet arver viewet attributtnavnene fra select-setningen
- Når man har laget et view, kan det brukes som en vanlig tabell i senere select-setninger

### Eksempel på view

```
Prosjektplan(pnr, anr, timer)
create view Innsats as
             select \quad arr, sum(time) as timerfrom Prosjektplan
             group by anr ;
create view Bonus(anr, bonusiNOK) as
              \text{(select} \quad \text{anr}, \quad 3000from Innsats
             where \times 500union
              \text{(select} \quad \text{anr}, \quad 1500from Innsats
               where time r > = 300 and time r < 500);
```
Her har vi brukt mengdeoperatoren union for å slå sammen tuplene fra to tabeller. Mer om mengdeoperatorer i lysarkene om relasjonsalgebra.

Eksempel fra filmdatabasen.

```
/* Lage et view med oversikt over hvor
 ∗ mange f u n k s j o n e r f i l m a r b e i d e r n e
 ∗ med flere enn 1 funksjon har hatt
 ∗ Fø r s t l a g e r v i s e l e c t s e t n i n g e n ∗/
select p. personid, count (distinct parttype)
from person p, filmparticipation x
where x. personid = p. personid
group by p. personid
having count (distinct parttype) > 1;
```
−− P.g.a. manglende rettigheter kan vi ikke lage views i fdb −− Dette eksemplet er kjørt mot utdraget vi har i hver brukers DB

```
create view funksjoner (personid, antroller) as
select p. personid, count (distinct parttype)
from person p, filmparticipation x
where x. personid = p. personid
group by p. personid
having count (distinct parttype) > 1;
```
Da kan vi bruke viewet som en tabell:

```
select max(firstname) || \cdot \cdot \cdot || max(lastname) as navn,
       parttype as deltakerfunksjon,
       count (distinct filmid) as antall filmer
from person p,
      filmparticipation x,
      funksjoner f
where x. personid = p. personid
      and f. personid = p. personid
      and f. antroller > 5group by p. personid, parttype
having count (distinct filmid) > 7;
```
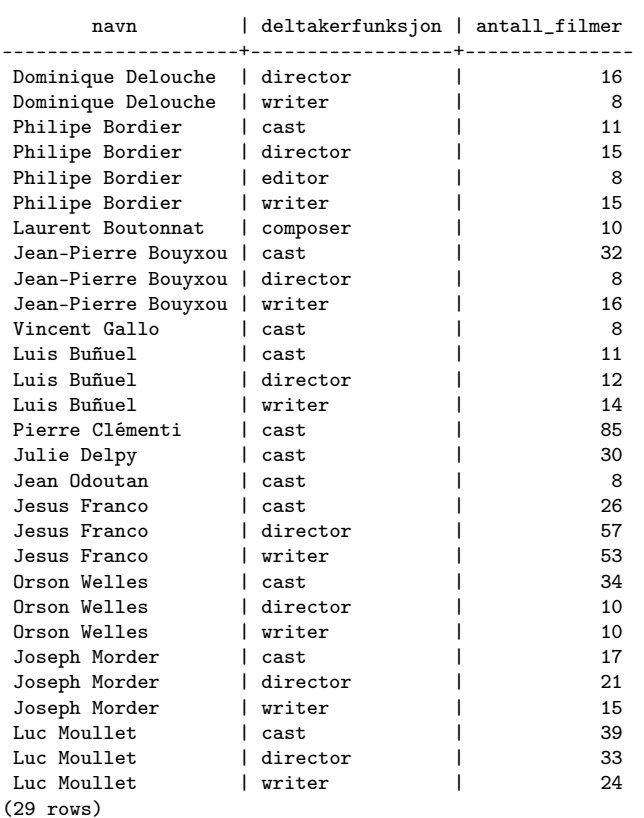

### Nestede spørsmål

Gitt tabellen Ansatt(anr, navn, lonn, avd)

Finn antall selgere som tjener mer enn det dobbelte av markedsførernes gjennomsnittslønn

```
select count *
from Ansatt
where avd = 'salg' and
    lonn > (select 2 * avg(lonn))from Ansatt
             where avd = 'marketing');
```
Merk: En select inne i where-betingelsen må være omsluttet av parenteser

Ansatt(anr, navn, lonn, avd) Avdeling(avdnr, avdelingsnavn, leder) Prosjektplan(pnr, anr, timer)

For hvert prosjekt, list opp medvirkende avdelinger som har minst 10 ansatte og sorter dem etter innsats (Altså: ta bare med avdelinger som har minst 10 ansatte):

```
select pnr as prosjekt, avdnr as avdnummer,
        max(\text{avdelingsnavn}) as avdeling, sum(timer) as innsats
from Ansatt A, Avdeling, Prosjektplan P
where avd = avdnr and A. anr = P. anr
group by pnr , avdnr
having sum(intimer) > 99 and
         9 < (select count (*))
              from Ansatt A1
              where A1 avd = avdnr)
order by prosjekt, innsats desc;
```
Merk bruken av avdnr i den indre select-setningen! Den gjør at den indre select-setningen må beregnes én gang for hver verdi av avdnr beregnet i den ytre select-setningen. Dette kalles korrellerte spørringer.

−− Spørringen fra view-eksemplet over, nå omskrevet uten bruk av view

```
select max(firstname) | '\cup' | max(lastname) as navn,
       parttype as deltakerfunksjon,
       count (distinct filmid) as antall filmer
from person p,
      filmparticipation x,
      (s e lect p. personid as personid,
              count (distinct parttype) as antroller
       from person p, filmparticipation x
       where x. personid = p. personid
       group by p. personid
       having count (distinct parttype) > 1) as f
where x. personid = p. personid
      and f. personid = p. personid
      and f. antroller > 5group by p. personid, parttype
having count (distinct filmid) > 7;
```
Skuespillere som har deltatt i mer enn 20 filmer og hvor ingen filmer har fått en rangering som er dårligere enn gjennomsnittsrankingen til alle filmer  $+1$ :

```
select p. personid,
      max( lastname ) | | ', \lrcorner ' | | max( firstname ) as navn,
       count(distinct\ f.filmid) as antfilmer,
       min( rank ) as minimumsvurdering
from film f, filmrating r,
     film partitionation x, person p,film country c
where r \text{. filmid } = f \text{. filmid and rank is not null}and p. personid = x. personid
      and f. filmid = x. filmid and parttype = 'cast'
      and c. filmid = f. filmid
      and country not like 'India'
group by p. personid
having count(distinct f. filmid) > 20and \min(\text{rank}) > (1 + (\text{select avg}(\text{rank}))from filmitem i, film f,
                               filmrating r
                               where i. filmid = f. filmid
                               and r filmid = f. filmid
                               and rank is not null
                              )
                        )
;
personid | navn | antfilmer | minimumsvurdering
  ----------+-------------------+-----------+-------------------
 286025 | Barsi, Béla | 22 | 6.7
  711113 | Caramitru, Ion | 23 | 6.7
  948697 | Cotescu, Octavian | 23 | 7.6
 1897625 | Hara, Setsuko | 21 | 6.6
 2157383 | Okada, Mariko | 26 | 6.5
 2821977 | López, Marga | 22 | 6.8
 3143273 | Mishima, Masao | 22 | 6.8
 3287913 | Naniwa, Chieko | 21 | 6.5
 4196905 | Shpigel, Grigori | 29 | 6.4
```

```
(9 rows)
```
### Relasjonssammenligninger

SQL har fem operatorer som sammenligner med innholdet i en hel relasjon:

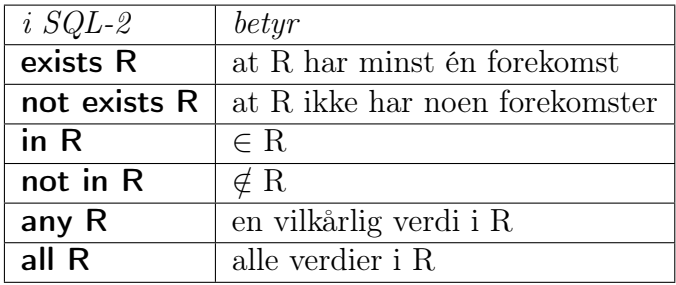

#### any og all

any og all brukes i praksis bare på relasjoner med ett attributt.

```
Ansatt(anr, navn, lonn, avd)
Avdeling(avdnr, a-navn, leder)
Prosjektplan(pnr, anr, timer)
```
Finn antall selgere som tjener mer enn samtlige markedsførere

```
select count(*)from Ansatt
where avd = 'salg' and
      lonn > all (select lonn
                  from Ansatt
                  where avd = 'marketing');
```
For eksempler med any, se eksempler fra filmdatabasen lenger ned.

#### in og not in

[ not ] in kan brukes på ett attributt eller på en liste av attributter

Finn navn på ansatte som ikke har ført noen prosjekttimer

```
select navn
from Ansatt
where anr not in (select anr
                  from Prosjektplan);
```
Finn filmer produsert i et nordisk land:

```
select F. filmid
from Film F natural join
     Filmcountry FC
where FC. country in ('Denmark','Finland','Iceland','Norway','Sweden');
```
Finn navn på regissører som har resgissert filmer som er kategorisert i mer enn 5 filmsjangre. Først finner vi filmer som har mer enn 5 sjangre:

```
select FG. filmid
from Filmgenre FG
group by FG. filmid
having count (*) > 5
```
Så bruker vi denne tabellen som seleksjonsbetingelse, dvs. vi tar bare med filmider som finnes i denne:

```
select P. lastname, P. firstname
from filmparticipation FP
     natural join filmitem FI
     natural join Person P
where FI. filmtype = 'C' and
      FP. parttype = 'director'
     AND FP. filmid in ( select FG. filmid
                          from filmgenre FG
                          group by FG. filmid
                          having count (*) > 5 );
```
Hvis den indre setningene gir filmidene  $f_1, f_2, \ldots, f_k$ , blir det siste ANDuttrykket det samme som å skrive:

AND (FP.filmid =  $f_1$  OR FP.parttype =  $f_2$  OR ... OR FP.parttype =  $f_k$ )

#### exists og not exists

exists R

er sann hvis tabellen inneholder tupler (ett eller flere)

not exists R

er sann hvis tabellen ikke inneholder noen tupler

Merk at SQL ikke har noen egen all-kvantor (∀)

Skulle vi trenge en all-kvantor, må vi uttrykke den ved hjelp av andre SQLkonstruksjoner

#### Noen nyttige formler fra logikken

- $F \Rightarrow G \equiv$  not F or G
- not  $(F \text{ and } G) \equiv \text{not } F$  or not  $G$
- not  $(F$  or  $G) \equiv$  not  $F$  and not  $G$
- $\forall u.F \equiv not (\exists u.not F)$
- $\exists u.F \equiv not (\forall u.not F)$

### Eksempler

Ansatt(anr, navn, lonn, avd) Avdeling(avdnr, a-navn, leder) Prosjektplan(pnr, anr, timer)

Finn navn på ansatte som skal arbeide mer enn 10 timer på samtlige av sine prosjekter.

```
select A. navn
from Ansatt A
where not exists ( select *
                    from Prosjektplan P
                    where P. anr = A. anr
                    and P. timer \leq 10);
```
Finn navn på ansatte som skal delta på alle prosjekter

```
select A. navn
from Ansatt A
where not exists (
          select pnr
          from Prosjektplan P1
          where not exists (
                     select *
```
from Prosjektplan P2 where  $P2. \text{pnr} = P1. \text{pnr}$ and  $P2. \text{anr} = A. \text{anr}$ ); Ansatt(anr, navn, lonn, avd) Avdeling(avdnr, a-navn, leder) Prosjekt(pnr, leder) Prosjektplan(pnr, anr, timer)

Finn navn på de ansatte som ikke skal delta på noe prosjekt ledet av en avdelingsleder

```
select navn
from Ansatt A
where not exists (
           select *
           from Prosjekt P, Prosjektplan PL
           where PL. anr = A. anr and
                  PL. pnr = P. pnr and
                  P. leder in (select leder
                              from Avdeling) :
```
### Plassering av sub-queries

- Det er lov å ha sub-queries (indre **select**-setninger) i
	- from-klausulen
	- where-klausulen
	- having-klausulen
- SQL-standarden inneholder ingen øvre grense for antall sub-queries i et query
- Sub-queries skal alltid være omsluttet av parenteser

Eksempler fra filmdatabasen. Merk at mange eksempler kan skrives om å gjøres kortere uten bruk av nestede setninger.

Kinofilmer som bare har én verdi i genre

Antall filmer i filmparticipation som har regissør. (Om natural join, se lenger ned i notatet.)

```
select count (distinct filmid)
from filmparticipation fp
     natural join filmitem fi
where film type = 'C'and ex is ts
                    (select filmid
                     from filmparticipation x
                     where fp filmid = x filmid
                           and x. parttype = ' director');
```
count -------- 330490 (1 row)

Antall filmer i filmparticipation som ikke har regissør.

```
select count (distinct filmid)
from filmparticipation fp
     natural join filmitem fi
where film type = °C'and not exists
                    (select filmid
                    from filmparticipation x
                    where fp filmid = x. filmid
                           and x. parttype = 'director');
```
count ------- 31157 (1 row)

Filmer med i Filmparticipation

select count (distinct filmid) −− distinct fordi fp har flere tupler med samme filmid. from filmparticipation fp;

count -------- 934752 (1 row)

−− filmer med i Film −− filmid primærnøkkel distinct overflødig select count (filmid) from film;

count -------- 692361 (1 row)

−− antall filmer i filmparticipation som ikke finnes i film select count (distinct filmid) from filmparticipation fp where filmid not in (select filmid from film); −− svært tidkrevende fordi indre selectsetning har svært mange tupler

−− BEDRE: det er langt raskere å avgjøre om en relasjon er tom eller ikke select count (distinct filmid) from filmparticipation fp where not exists (select f. filmid from film f where  $fp. filmid = f. filmid$  ;

```
count
--------
455223
(1 row)
```
−− filmer i Film som ikke er i Filmparticipation select count (distinct filmid) from film f where not exists (select f. filmid from filmparticipation fp where  $fp$  filmid = f. filmid); count -------- 212832 (1 row) −− filmer med i begge select count (distinct filmid) from film natural join filmparticipation; count -------- 479529 (1 row) −− Filmer og rolle for personer med navnet Michael King select personid, title, parttype from film f natural join filmparticipation fp natural join person p where personid  $=$  any (select personid from Person where lastname like 'King' and firstname like 'Michael' );

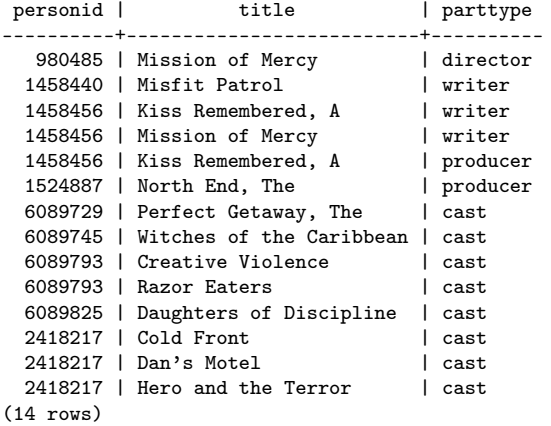

−− Det samme for Ingmar Bergman, men bare for filmer med −− ett-ords titler

select personid, title, parttype

from film f natural join filmparticipation fp natural join person p where title not like  $\%$ and personid  $=$  any (select personid from Person where  $lastname$   $like$  'Bergman' and firstname like 'Ingmar' )

order by title;

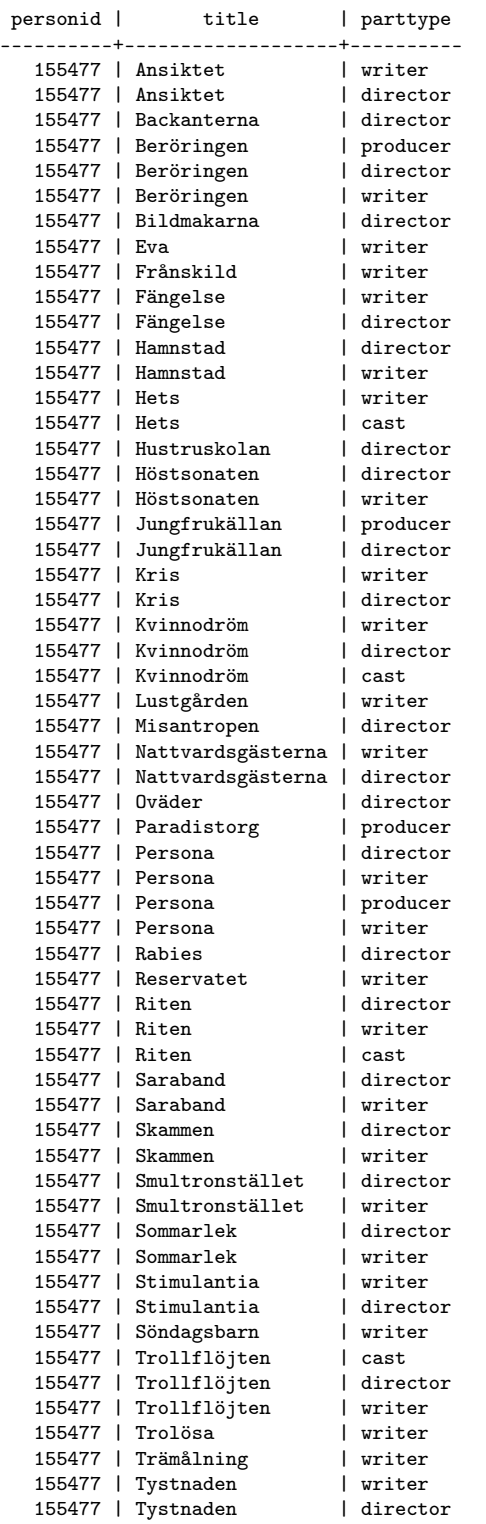

```
155477 | Törst                 | cast<br>155477 | Törst             | director
   155477 | Törst
   155477 | Vargtimmen | writer<br>155477 | Vargtimmen | director
   155477 | Vargtimmen | director<br>155477 | Venetianskan | director
   155477 | Venetianskan
(63 rows)
−− Hvor mange filmer har karakter (rank) mindre enn 3
select rank,
            count (filmid) antall
from filmrating r natural join filmitem fi
where film type='C'group by rank
having rank < 3.0order by rank ;
 rank | antall
------+--------
   \begin{array}{c|cc} 1 & 413 \\ 1.1 & 104 \end{array}1.1 |
  1.2 | 84<br>1.3 | 110
  1.3 | 110<br>1.4 | 118
  1.4 |
  1.5 | 160<br>1.6 | 157
  1.6 | 157<br>1.7 | 203
  1.7 |
  1.8 | 225<br>1.9 | 238
  1.9 |
   2 | 289
  2.1 | 247<br>2.2 | 276
  2.2 |
  2.3 | 323<br>2.4 | 322
  2.4 |
  2.5 | 323
  2.6 | 604<br>2.7 | 441
  2.7 |
  2.8 | 548
  2.9 | 486
(20 rows)
```

```
−− Rating av Ingmar Bergmans kinofilmer:
select rank, fr.*
from filmrating fr
natural join filmitem fi
natural join filmparticipation fp
where film type='C'and personid = any (select personid
                        from Person
                        where lastname like 'Bergman'
                        and firstname like 'Ingmar' );
−− Antall filmer som har bedre rating enn samtlige
−− filmer Ingmar Bergman har vært involvert i
select count (distinct filmid) as antall
from filmrating fr
natural join filmitem fi
natural join filmparticipation fp
```
where film type  $=$  'C' and rank  $>$  all (

```
select rank
           from filmrating fr
            natural join filmitem fi
            natural join filmparticipation fp
           where film type='C'and personid = any (select personid)from Person
                                    where lastname like 'Bergman'
                                    and firstname like 'Ingmar' )
           ) ;
antall
--------
  8279
(1 row)
−− Antall filmer som har bedre rating enn en av
−− filmene Ingmar Bergman har vært involvert i
select count (distinct filmid) as antall
from filmrating fr
natural join filmitem fi
natural join filmparticipation fp
where film type = ^{\circ}C'
  and rank > any (
           select rank
           from filmrating fr
           natural join filmitem fi
           natural join filmparticipation fp
           where film type='C'and personid = any (select personid
                                    from Person
                                    where lastname like 'Bergman'
                                    and firstname like 'Ingmar' )
           ) ;
antall
--------
 90501
(1 row)
```
Den siste spørringen svarer til antall filmer med bedre rating enn den dårligste Ingmar Bergman-filmen.

−− film med flest deltakere som ikke er i tabellen Film:

```
select filmid, count (*) as antideltakere
from filmparticipation fp
where not exists (select filmid from film f
                     where f. filmid = fp. filmid)
group by filmid
order by antdeltakere desc
\limit 10;
filmid | antdeltakere
     --------+--------------
 66961 | 1266<br>27387 | 993
```
27387 |

```
24145 | 969<br>77595 | 946
 77595 | 946
 25627 | 939<br>|-<br>| 7115 | 892
  7115 | 892<br>3634 | 882
  3634 |
 165650 | 833<br>
5035 | 830
  5035 |
 33195 | 790
(10 rows)
−− det maksimale ant. deltakere i en film som ikke er i Film-tabellen
select max(ff.antdeltakere)
from (select filmid, count(*) as antideltakere
       from filmparticipation fp
       where not exists (select filmid from film f
                             where f. filmid = fp. filmid)
       group by filmid) as ff
;
max
------
1266
(1 row)−− hvem har spilt (cast) i flest kinofilmer ?
select personid,
        max( lastname ) | | ', \lrcorner ' | | max( firstname ) as navn,
        count (distinct filmid) as ant filmer
from filmparticipation natural join filmitem natural join person
where parttype = 'cast'and film type = °C'group by personid
order by ant filmer desc limit 15;
personid | navn | ant_filmer
  ----------+-------------------+------------
  267736 | Blanc, Mel | 846
 1487049 | Flowers, Bess | 716<br>872857 | Cobb. Edmund | 606
  872857 | Cobb, Edmund | 606<br>3830649 | Richardson, Jack | 597
 3830649 | Richardson, Jack |
 3597785 | Phelps, Lee | 585
 2760825 | London, Tom |
 3449625 | Osborne, Bud | 564
  168501 | Bhasi, Adoor | 554
```
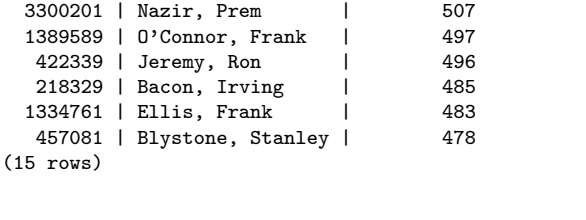

3231817 | Mower, Jack

−− Hvor mange av filmene Mel Blanc har spilt i, finnes ikke i Film?

```
select count (*) as uten_tittel
from filmparticipation natural join filmitem fi
     natural join person
where personid = 267736and parttype = 'cast'
```

```
and film type = 'C'and not exists ( select filmid from Film f
                  where fi. filmid = f. filmid)
;
uten_tittel
-------------
       0
(1 row)
```
−− Titler på kinofilmer Mel Blanc har spilt i

```
select title as filmerSomMelBlancHarSpiltI
from filmparticipation
   natural join filmitem
   natural join person
   natural join film
where personid = 267736and parttype = 'cast'
  and film type = 'C' ;
```

```
...
Yankee Dood It
Yankee Doodle Bugs
Yankee Doodle Daffy
Year of the Mouse, The
You Ought to Be in Pictures
You Were Never Duckier
Zip 'N Snort
Zip Zip Hooray!
Zipping Along
Zoom and Bored
Zoom at the Top
(846 rows)
```
### Sammenskjøting av tabeller—join

- Intuitivt å skjøte sammen to relasjoner  $R \underset{C}{\bowtie} S$
- Vi kan tenke slik (jf. relasjonsalgebra):
	- 1. Beregn  $R \times S$
	- $-$  2. Velg ut de tuplene som tilfredsstiller joinbetingelsen  $C$

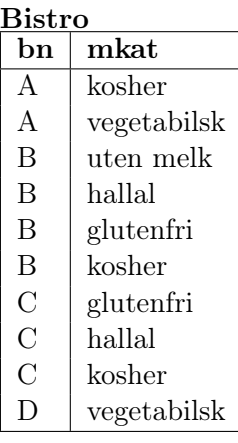

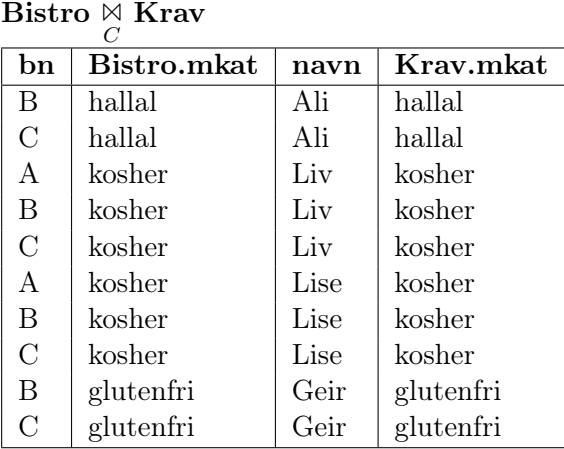

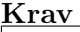

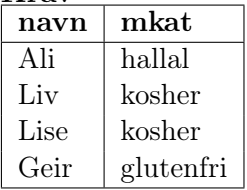

#### $C: B$ istro.mkat = Krav.mkat

### Naturlig join

- $R \bowtie S$ er relasjonen som fås fra R og S ved å danne alle mulige sammensmeltinger av ett tuppel fra R med ett fra S der tuplene skal stemme overens i samtlige attributter med sammenfallende navn
	- Fellesattributtene forekommer bare én gang i de sammensmeltede attributtene
	- $-$  Resultatskjemaet har attributtene i R etterfulgt av de attributtene i S som ikke også forekommer i R

### Naturlig join

**Bistro** 

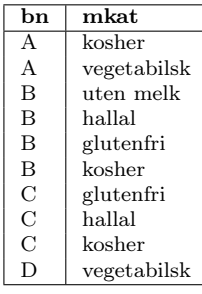

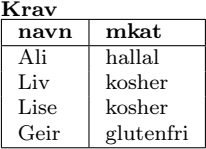

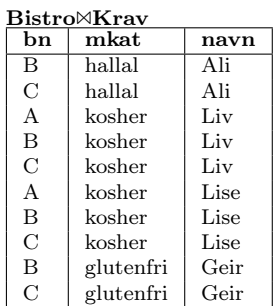

Når vi skal studere de forskjellige måtene å sammenføye tabeller på, bruker vi denne eksempeldatabasen:

select \* from Stud;

id | navn -----+--------------------- sss | Siv Sande Smil aaa | Ali Ali Ahmed bbb | Berit Brur Breiesen ccc | Chris C. Carr ddd | Dina Dorthea Dahl eee | En Som Ikke Tar Kurs (6 rows)

#### select \* from Kurs;

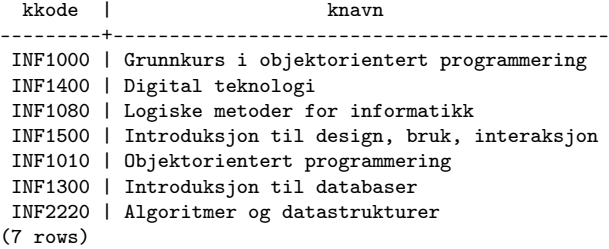

select \* from KursStud;

id | kkode -----+-------- aaa | INF1400 aaa | INF1080 bbb | INF1300 bbb | INF1060 bbb | INF2220 ccc | INF2220 ccc | INF1060 ccc | INF1300 ddd | INF3100 fff | INF1010 ggg | INF1000 (11 rows)

Det kartesiske produktet mellom alle tre inneholder 462 tupler. Hva med naturlig join?

select \* from KursStud natural join Kurs;

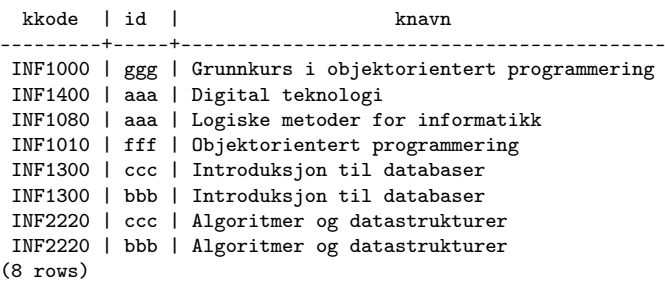

select \* from KursStud natural join Kurs natural join Stud;

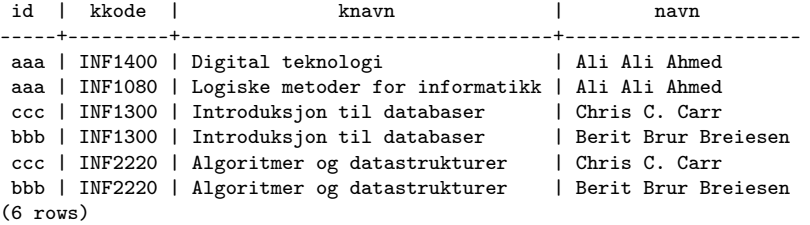

Vi ser vi mister informasjon der joinattributtene ikke har en match i den andre relasjonen.

Noen eksempler på natural join i filmdatabasen:

select title, count (distinct film.filmid) from Film , Filmitem where −− seleksjonsbetingelse film type =  $°C'$ −− joinbetingelse: and  $film$ .  $filmid = filmitem$ .  $filmid$ group by title having  $count(distinct~~film~fillmid) > 25$ order by  $count(distinct~~film~~filmid)~desc;$ 

−− er det samme som:

select title, count (distinct film.filmid) from film natural join filmitem where film type =  $\,^{\prime}$ C' group by title having count (distinct filmid)  $> 25$ order by count (distinct filmid) desc;

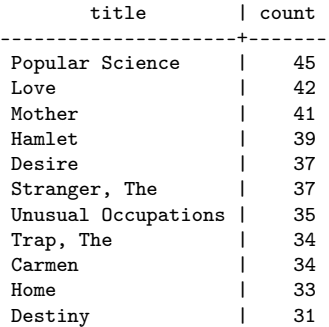

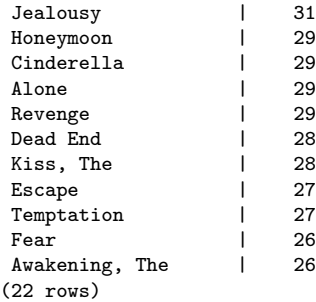

En spørring uten, og så den samme med naturlig sammenskjøting:

```
select p. personid,
       max( lastname ) || \cdot, || \cdot || max( firstname ) as navn,
       count(distinct f. film id) as antfilmer,
       min( rank ) as minimumsvurdering
from film f, filmrating r,
     filmparticipation x, person p,film country c
where r filmid = f filmid and rank is not null
      and p. personid = x. personid
      and f. filmid = x. filmid and parttype = 'cast'
      and c. filmid = f. filmid
      and country not like 'India'
group by p. personid
having count (distinct f. filmid) > 20and \min(\text{rank}) > (1 + (\text{select avg}(\text{rank}))from filmitem i, film f,
                                 filmrating r
                                 where i. filmid = f. filmid
                                 and r. filmid = f. filmid
                                 and rank is not null
                                )
                         )
;
er da det samme som:
select p. personid,
       \max(\text{lastname}) | ', \sim' | \max(\text{firstname}) as navn,
       count(distinct fp.find) as antfilmer,
       min( rank ) as minimumsvurdering
from filmrating r natural join filmparticipation fp
     natural join person p natural join film country c
where rank is not null
      and parttype = ' cast'
      and country not like 'India'
group by p. personid
having count (distinct fp. filmid) > 20and \min(\text{rank}) > (1 + (\text{select avg}(\text{rank}))from filmitem natural join filmrating
                                 where rank is not null
                                )
                         )
;
```
Sammenlign med svaret fra samme spørring lenger opp uten join:

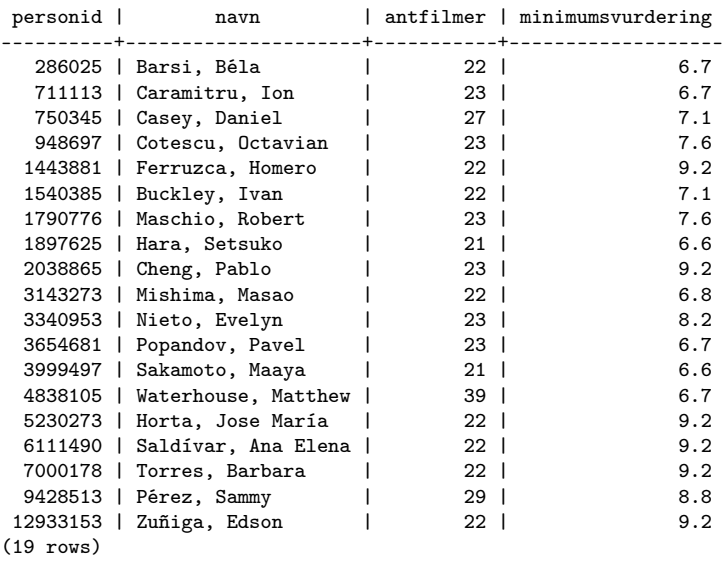

Finn navn på regissører som har resgissert filmer som er kategorisert i mer enn 5 filmsjangre. (Denne løste vi over under operatoren in slik):

```
select P. lastname, P. firstname
from filmparticipation FP
     natural join filmitem FI
     natural join Person P
where FI. film type = 'C' and
     FP. parttype = 'director'
     AND FP. filmid in ( select FG. filmid
                          from filmgenre FG
                          group by FG. filmid
                          having count(*) > 7 );
```
Denne naturlige joinen gir samme tabell:

```
select P. lastname, P. firstname
from filmparticipation FP
     natural join filmitem FI
     natural join Person P
     natural join ( select FG. filmid
                          from filmgenre FG
                          group by FG. filmid
                          having count (*) > 7 ) f5
where FI film type = 'C' and
      FP. parttype = 'director';
```
Her er seleksjonsbetingelsen gjort om til en joinbetingelse (likhet i attributtet filmid), men resultattabellen blir den samme. Men ikke tuplenes rekkefølge, nødvendigvis.

### Hengetupler

Når vi joiner to tabeller, kaller vi et tuppel som ikke har noen match i den andre relasjonen, et hengetuppel

Hengetupler blir ikke med i resultatet av en (vanlig) join, også kalt en inner join

Hvis vi ønsker å gjøre en join hvor vi beholder hengetuplene fra en eller begge tabellene, bruker vi en outer join. Da fylles de resterende attributtene med null.

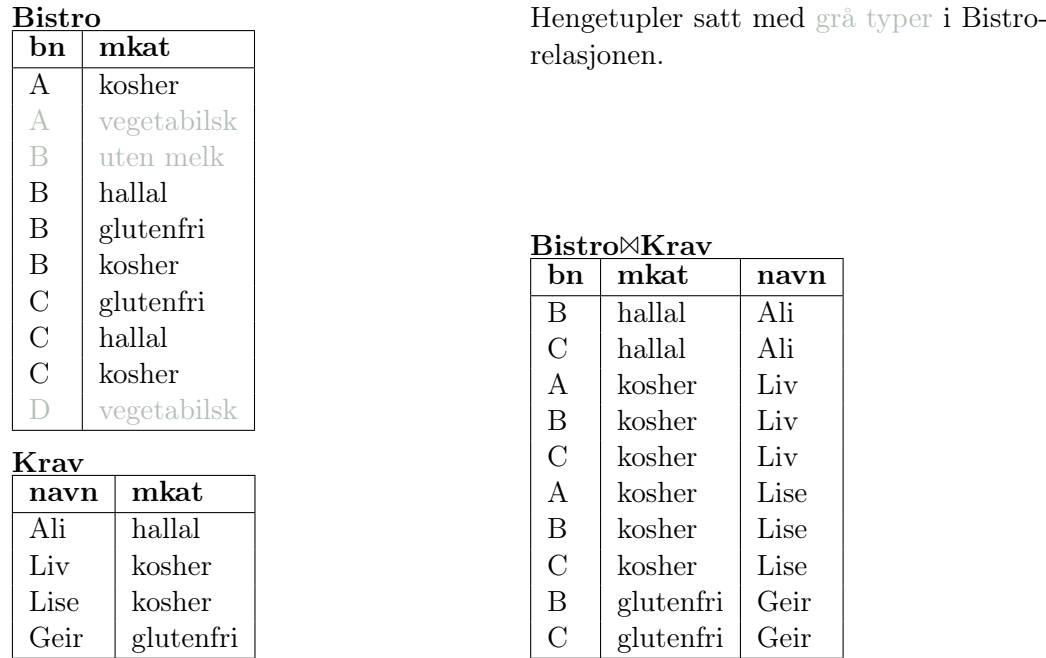

I eksemplet med kurs og studenter er det også hengetupler. Ta tabellene Kurs, og KursStud, f.eks.

kkode | knavn ---------+-------------------------------------------- INF1000 | Grunnkurs i objektorientert programmering INF1400 | Digital teknologi INF1080 | Logiske metoder for informatikk INF1500 | Introduksjon til design, bruk, interaksjon INF1010 | Objektorientert programmering INF1300 | Introduksjon til databaser INF2220 | Algoritmer og datastrukturer (7 rows)

id | kkode -----+-------- aaa | INF1400 aaa | INF1080 bbb | INF1300 bbb | INF1060 bbb | INF2220 ccc | INF2220 ccc | INF1060 ccc | INF1300 ddd | INF3100 fff | INF1010 ggg | INF1000  $(11$  rows)

select \* from KursStud natural join Kurs;

kkode | id | knavn ---------+-----+-------------------------------------------

INF1000 | ggg | Grunnkurs i objektorientert programmering INF1400 | aaa | Digital teknologi

```
INF1080 | aaa | Logiske metoder for informatikk
INF1010 | fff | Objektorientert programmering
INF1300 | ccc | Introduksjon til databaser
INF1300 | bbb | Introduksjon til databaser
INF2220 | ccc | Algoritmer og datastrukturer
INF2220 | bbb | Algoritmer og datastrukturer
(8 rows)
```
I sammenføyningstabellen er ikke informasjon om INF1500 med. Det samme gjelder informasjonen om studenter (bbb og ccc) som tar INF1060, og om ddd som tar INF3100. Tuplene som innholder utelatt informasjon er hengetupler. Vil vi ha med noe av denne informasjonen, kan vi bruke såkalt outer join. Denne sammenskjøtingsoperatoren kommer i tre varianter, avhengig av om vi vil ha med hengetupler fra den ene (i eksempelet KursStud), fra den andre (Kurs) eller fra begge.

Vil vi ha med hengetupler fra relasjonen som står foran joinoperatoren (til venstre) bruker vi en left outer join.

### left outer join

• Syntaks for en left outer join er slik:

```
select <svar−attributter>
from tabell -1 left outer join tabell -2on join-betingelse;
```
- Resultatet blir en join av tabell-1 og tabell-2, pluss en linje for hvert hengetuppel i tabell-1 der alle svar-attributtene fra tabell-2 er null
- Eventuelle hengetupler fra tabell-2 blir ikke med i resultatet

```
select * from KursStud ks left outer join Kurs k
              on ks . kkode = k . kkode;
```
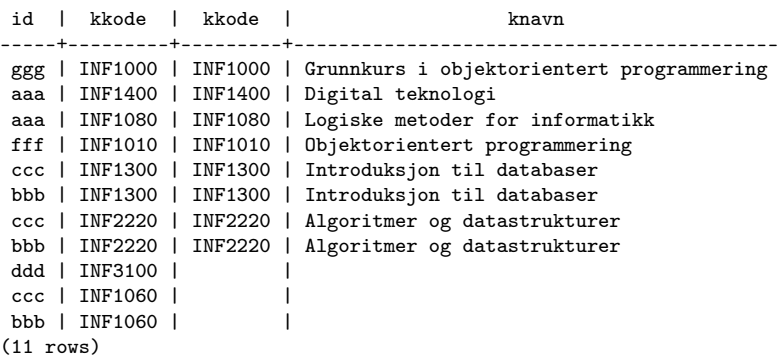

Her har vi fått med hengetuplene fra KursStud (tabellen til venstre for operatoren), men ikke fra Kurs.

Eksempler fra filmadatabasen:

```
select count (distinct f. filmid)
from film f
     left outer join filmparticipation p
     on f. filmid = p. filmid;
count
--------
692361
(1 row)
−− antall filmer som kun er i Film
select count(f, filmid)from film f
     left outer join filmparticipation p
     on f. filmid = p. filmid
         where p filmid is NULL;
count
--------
212832
(1 row)
select count(x, *)from ( ( select filmid from film)
     except
      ( select distinct filmid from filmparticipation ) )
    as x ;
count
 --------
212832
(1 row)
```
except er mengdedifferanse, jf. lysark om relasjonsalgebra.

Vil vi ha med hengetupler fra relasjonen som står bak joinoperatoren (til høyre) bruker vi en right outer join.

### Right outer join

• Syntaks for en right outer join er slik:

```
select <svar-attributter>
from tabell -1 right outer join tabell -2on join-betingelse;
```
- Resultatet blir en join av tabell-1 og tabell-2, pluss en linje for hvert hengetuppel i tabell-2 der alle svar-attributtene fra tabell-1 er null
- Eventuelle hengetupler fra tabell-1 blir ikke med i resultatet

```
select * from KursStud ks right outer join Kurs k
              on ks . kkode = k . kkode;
```
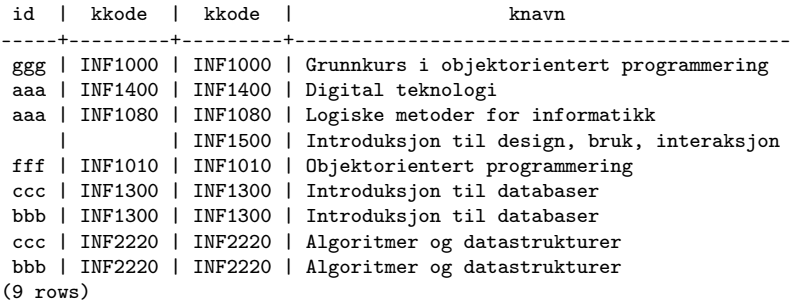

Vi konstaterer at vi får med hengetuplet fra den høyre relasjonen, INF1500.

Eksempler fra filmadatabasen:

```
select count(distinct p.find)from film f
     right outer join filmparticipation p
     on f. filmid = p. filmid;
```
−− pass på kvalifikasjonen bak distinct. Ikke likegyldig om p. eller f.

count -------- 934752 (1 row)

```
−− antall filmer som kun er i Filmparticipation
select count(distinct p.find)from film f
     right outer join filmparticipation p
     on f. filmid = p. filmid
        where f. filmid IS NULL;
```
count -------- 455223 (1 row)

Vil vi ha med hengetupler fra begge relasjonene, både de fra den til venstre og den til høyre for joinoperatoren, bruker vi en full outer join.

#### Full outer join

Syntaks for en full outer join er slik:

```
select <svar-attributter>
from tabell -1 full outer join tabell -2on join-betingelse;
```
Resultatet blir en join av tabell-1 og tabell-2, pluss en linje for hvert hengetuppel i tabell-1 der alle svar-attributtene fra tabell-2 er null og en linje for hvert hengetuppel i tabell-2 der alle svar-attributtene fra tabell-1 er null.

```
select * from KursStud ks full outer join Kurs k
              on ks . kkode = k . kkode;
```

```
id | kkode | kkode | knavn
    -----+---------+---------+--------------------------------------------
ggg | INF1000 | INF1000 | Grunnkurs i objektorientert programmering
aaa | INF1400 | INF1400 | Digital teknologi
aaa | INF1080 | INF1080 | Logiske metoder for informatikk
              | | INF1500 | Introduksjon til design, bruk, interaksjon
fff | INF1010 | INF1010 | Objektorientert programmering
ccc | INF1300 | INF1300 | Introduksjon til databaser
bbb | INF1300 | INF1300 | Introduksjon til databaser
ccc | INF2220 | INF2220 | Algoritmer og datastrukturer
bbb | INF2220 | INF2220 | Algoritmer og datastrukturer
ddd | INF3100 | |
ccc | INF1060 | | |<br>bbb | INF1060 | | |
bbb | INF1060 | |
(12 rows)
```
En full outer join gir oss hengetuplene fra begge tabellene.

Eksempler fra filmadatabasen:

```
select count (distinct p. filmid) + count (distinct f. filmid) as antall
from film f
     full outer join filmparticipation p
     on f. filmid = p. filmid;
```

```
antall
---------
1627113
(1 row)
```
Dette er for mange, vi har fått med snittet to ganger, så trekk fra filmer med i begge

```
select count (distinct filmid)
from film natural join filmparticipation;
```
count 479529  $(1 row)$ 

−− antall filmid med i en av tabellene, men ikke i begge

```
select count ( distinct p. filmid ) + count ( distinct f. filmid ) as antall
from film f
     full outer join filmparticipation p
     on f. filmid = p. filmid
         where f. filmid is null
         or p. filmid is null;
antall
--------
668055
(1 - row)
```
### Mengdeoperatorer

De vanlige operatorene på mengder, union, snitt, mengdesubstraksjon, kartesisk produkt (multiplikasjon) og divisjon finnes i SQL. Se lysarkene om relasjonsalgebra. Her et eksempel på bruk av dem for å beregne den samme mengden som i siste eksempel over.

```
select count(distinct x.*)from ( (
          ( select filmid from film )union
          ( select distinct filmid from filmparticipation)
       )
     except
       ( (select distinct filmid from film)
          intersect
           ( select distinct filmid from filmparticipation)
       )
     )
as x ;
count
--------
668055
(1 row)
```
Svaret fra en select-setning vet vi alltid er en tabell. Vi kan se på tuplene i tabellen som elementene i en mengde. Men siden ett og samme tuppel kan forekomme flere ganger i en slik tabell, kaller vi ikke dette en mengde, men en multimengde eller bag. De tilsvarende mengdeoperatorene på multimengder som også gir en multimengde som svar, heter union all, intersect all og except all. Noen eksempler på forskjellen:

UNION [ ALL ]  $select * from Tab;$ 

tekst | tall --------+------ London | 4 London | 4 Paris | 3 Paris | 3 Paris | 4 Roma | 1 Roma | 2 Roma | 3 Roma | 3 Berlin | 5 (10 rows)

 $($  select  $*$  from Tab  $)$  union  $($  select  $*$  from Tab  $)$ ;

tekst | tall --------+------ Roma | 2 Roma | 3 London | 4 Paris | 3 Roma | 1 Paris | 4 Berlin | 5 (7 rows)

 $($  select  $*$  from Tab  $)$  union all  $($  select  $*$  from Tab  $)$ ;

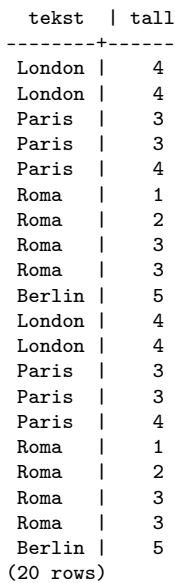

```
INTERSECT [ ALL ]
select * from Tab where tall = 3;
 tekst | tall
 -------+------
Paris | 3<br>Paris | 3
Paris | 3<br>Roma | 3
Roma |
Roma | 3
(4 rows)
( select * from Tab ) intersect ( select * from Tab where tall = 3);
 tekst | tall
-------+------
Paris | 3
Roma | 3
(2 rows)
( select * from Tab ) intersect all ( select * from Tab where tall = 3);
 tekst | tall
  -------+------
Paris | 3
Paris | 3<br>Roma | 3
Roma |
Roma | 3
(4 rows)
```
Legg speiselt merke til at mengdesnittet eller mengdeunionen av en tabell med seg selv, svarer til select distinct på den samme tabellen. intersect all (multimengdesnittet) svarer til select \* på den samme tabellen:

```
select distinct * from Tab
```
gir samme tabell som

 $($  select  $*$  from Tab ) intersect  $($  select  $*$  from Tab  $)$ ;

og som

 $($  select  $*$  from Tab  $)$  union  $($  select  $*$  from Tab  $)$ ;

Dette fordi distinct fjerner flerforekomster og derfor gjør en multimengde om til en mengde.

EXCEPT [ ALL ]  $select * from Tab;$ 

tekst | tall --------+------ London | 4 London | 4 Paris | 3 Paris | 3 Paris | 4 Roma | 1 Roma | 2<br>Roma | 3 Roma | 3 Roma | 3 Roma | 3<br>Berlin | 5 (10 rows)

 $($  select  $*$  from Tab where tekst in  $('Roma', 'Paris'))$ ;

tekst | tall -------+------ Paris | 3<br>Paris | 3 Paris | 3 Paris | 4 Roma | 1 Roma | 2 Roma | 3 Roma | 3 (7 rows)

 $({\tt select * from Tab})\hspace{-0.2em} \textbf{except} \hspace{-0.2em} \textbf{(select * from Tab where tekst in ('Roma', 'Paris'))};$ 

tekst | tall --------+------ London | 4 Berlin | 5 (2 rows)

 $(s elect * from Tab) except all (select * from Tab where tekst in ('Roma', 'Paris'));$ 

tekst | tall --------+------ London | 4 London | 4 Berlin | 5 (3 rows)

# Tilleggsstoff—ikke pensumrelevant

### Hvordan uttale «SQL»?

- På norsk uttaler vi SQL bokstav for bokstav: «ess-ku-ell»
- På engelsk uttales SQL «'si:kwel» Årsaken er historisk:
	- SQL ble utviklet av IBM, og prototypen het SEQUEL—et akronym for «Structured English QUEry Language»
	- Da SEQUEL ble lansert som et produkt i 1976, ble navnet forkortet til SQL, men uttalen ble beholdt og har overlevd til nå

### SQLs SDL: indekser

create index X on  $R(A_1, \ldots, A_k)$ ;

### drop index  $X$ ;

Valg av indekser må gjøres med omhu. Indekser gjør at

- spørringer mot vedkommende attributt(er) går mye fortere
- innsetting, sletting og oppdatering blir mer komplisert

### Indekser på kandidatnøkler

- DBMSet bygger indekser automatisk på primærnøklene
- For hver kandidatnøkkel må man vurdere spesielt om det bør deklareres indeks på nøkkelen. Syntaks avhenger av DBMSet Noen SQLimplementasjoner tillater deklarasjon av kandidatnøkkel + indeks i en og samme setning:

create unique index FnrIndex on Ansatt (Fdato, Pnr);

- I Postgres bygges automatisk en unique index på kandidatnøkler
- Hvis det er opprettet indeks på en nøkkel, benyttes denne under sjekk av flerforekomster. Ellers: Må i verste fall søke gjennom hele relasjonen.